## **Расписание**

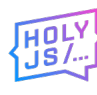

**15 апреля** Время в программе указано для часового время в программе указано для часового в программе указано для часового

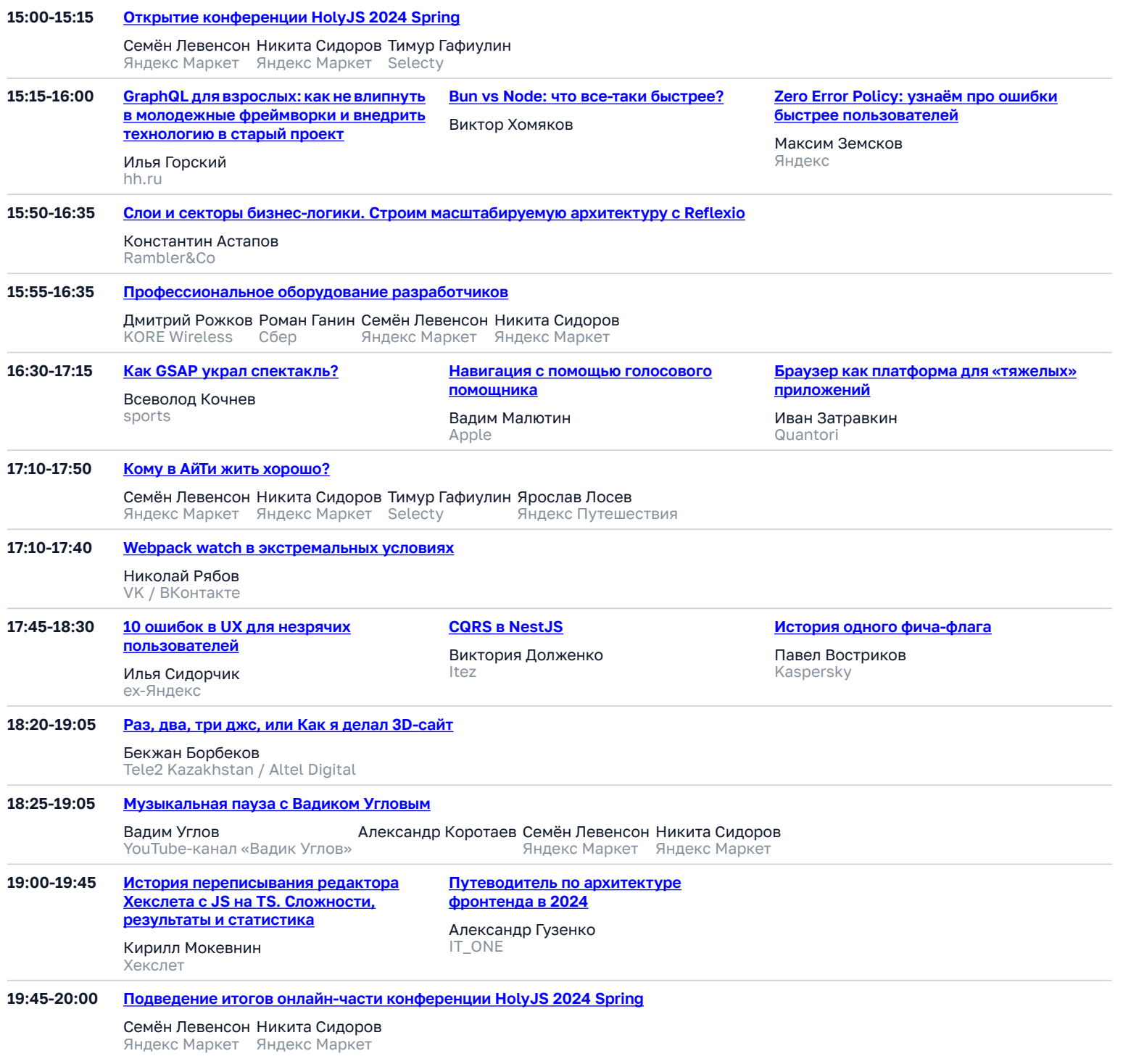

**26 апреля** Время в программе указано для часового пояса **UTC+3 (Europe/Moscow)**.

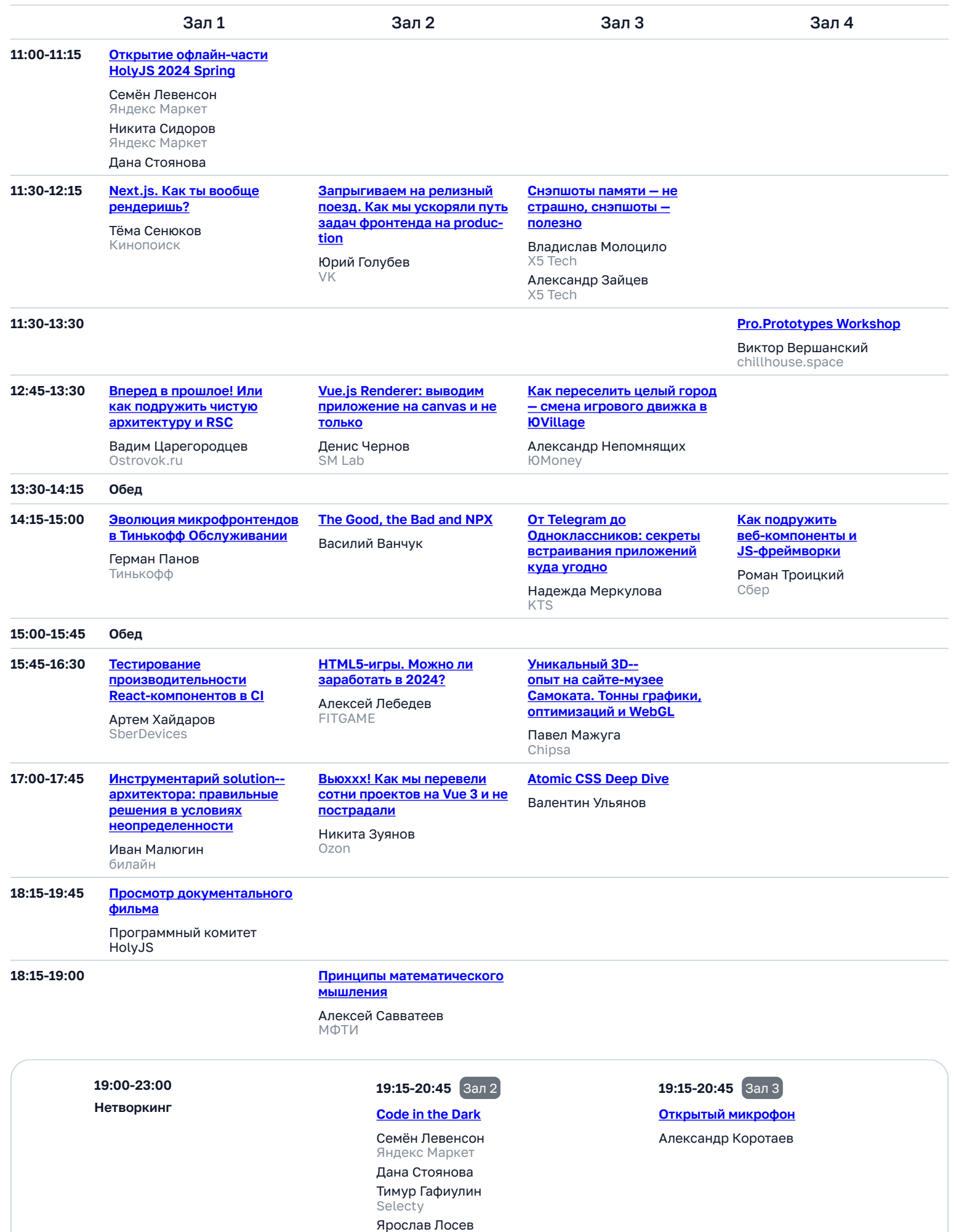

Яндекс Путешествия

**27 апреля** Время в программе указано для часового пояса **UTC+3 (Europe/Moscow)**.

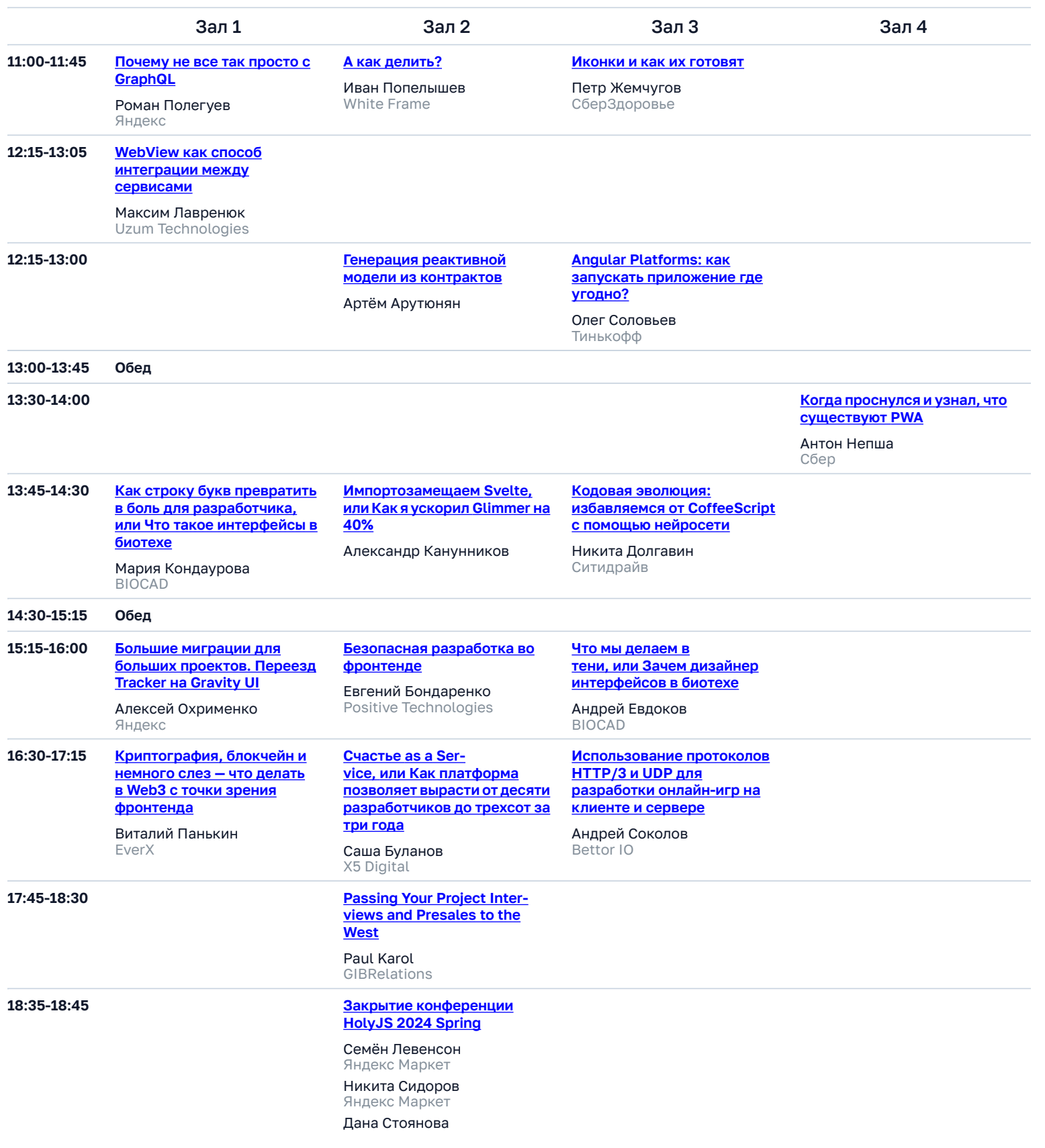